(1001CJA102121098)

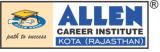

# **CLASSROOM CONTACT PROGRAMME**

(Academic Session : 2021 - 2022)

Test Pattern Board Pattern

SCORE-I 02-04-2022

# JEE (MAIN + ADVANCED) : ENTHUSIAST COURSE

# **COMPUTER SCIENCE**

# SOLUTION

## SECTION-A

- **1.** Insertion technically means PUSH. Deletion technically means POP.
- **2.** (a) Bus topology
  - (b) Star topology
- **3.** A relation is a table having atomic values, unique and unordered rows and columns,. The relational model represent data and relationship among data by a collection of tables known as relation, each of which has a number of columns with unique names .
- DDL Data Definition Language
   DML Data Manipulation Language
   Any two out of INSERT, DELETE, UPDATE
- 5. (a) COUNT(\*) City
  - 2 Mumbai
  - 2 Delhi
  - 2 Moscow
  - (b) MAX(DOB) MIN(DOB) 08-12-1995
  - 07-05-1993
- 6. (i) ORDER BY
  - (ii) SHOW CHARACTER SET
- 7. (a) Cardinality : 4 Degree : 5
  - (b) Cardinality : 7 Degree : 6

#### OR

Degree : 10 (No. of columns) Cardinality : 10 - 3 = 7 (no. of rows)

### **SECTION-B**

8. Infix notation : Operators are written in between their operands. This is the usual way we write expressions. An expression such as

 $A^{*}(B + C) / D$ 

**Postfix notation** (also known as "Reserve Polish notation") : Operators are written after their operands. The postfix expression given above is equivalent to :

A B C + \*D/

**Prefix notation** (also known as "Polish notation") : Operators are written before their operands. The expression such as :

/ \* A + B C D

OR

#### Step 1 Start

Step 2 Initialize top with -1.

Step 3 Input the new element.

Step 4 Increment top by one.

Step 5 stack[top]=new element

Step 6 Print "Item Inserted"

Step 7 Stop

**9.** A join is a query that combines rows from two or more tables. In a join query, more than one tables are listed in FROM clause. The function of combining data from multiple tables is called joining.

Joins are used when we have to select data from two or more tables. Joins are used to extract data from two tables, when we need a relationship between certain colums in these tables. ,There are different kind of SQL joins.

### (i) Equi-Join

Equi join is a simple SQL join condition that uses equal sign a sa comparison operator. **Syntax** 

SELECT column1, column2, column3

FROM Table1, Table2

WHERE Table1 . column1 = Table2 . columnI ;

#### (ii) Natural Join

The natural join is a type of equi join and is structured in such a way that, columns with same name of associated tables will appear once only.

#### Syntax

SELECT \* FROM Table 1

NATURAL JOIN Table2;

#### (iii) Non-equi join

It is used to return the result from two or more tables, where exact join is not possible. The SQL, non-equi join uses comparison operators instead of the equal sign like >, <, >=, <= along with conditions.

- **10.** (i) SELECT NAME FROM COMPANY WHERE COMPANY.CID = CUSTOMER.CID AND PRICE < 30000 ;
  - (ii) SELECT NAME FROM COMPANY ORDER BY NAME DESC ;
  - (iii) UPDATE CUSTOMER

SET PRICE = PRICE + 1000

WHERE NAME LIKE 'S%';

### ALLEN

### **SECTION-C**

- 11. (a) SELECT TEACHERNAME, PERIODS
  - FROM SCHOOL WHERE PERIODS > 25;
  - SELECT \* FROM SCHOOL ORDER BY EXPERIENCE DESC ; (b)
  - SELECT DISTINCT DESIGNATION FROM ADMIN ; (c)
  - SELECT TEACHERNAME ; CODE (d) DESIGNATION FROM SCHOOL, ADMIN WHERE SCHOOL, CODE = ADMIN.CODE AND GENDER = MALE ;
- 12. **(i)**

| Packet switching                                                                          | Message switching                                                                                                   |
|-------------------------------------------------------------------------------------------|----------------------------------------------------------------------------------------------------|
| • There is a tight upper limit on the block size.<br>A fixed size of packet is specified. | • In message switching, there is no upper limit.                                                                    |
| • All the packets are stored in main memory in switching office.                          | • In message switching, packets are stored<br>on disk. This increases the performance as<br>access time is reduced. |
| OP                                                                                        |                                                                                                    |

| Twisted Pair cable                                                                                                    | Co-axial Cable                                                                                                    |
|----------------------------------------------------------------------------------------------------|----------------------------------------------------------------------------------------------------|
| <ul> <li>(i) Their bandwidth is not as high as coaxial cables.</li> <li>(ii) A twisted pair consists of two copper wires twisted around each other (each has</li> </ul> | <ul><li>(ii) A coaxial cable consists of a copper wire<br/>core covered by an insulating material<br/>and a layer of conducting material over</li></ul> |
| its own insulation around it) like a double helix.                                                                                                    | that.                                                                                                    |

#### (ii)

| PAN                                     | LAN                                  |
|-----------------------------------------|--------------------------------------|
| • PAN stands for Personal Area Network. | • LAN stands for Local Area Network. |
| • It spans over a few meters.           | • It spans over a few Km.            |

#### OR

| Chat                                     | E-mail                                |
|------------------------------------------|---------------------------------------|
| (i) Chat occurs in near real time.       | (i) e-mail does not.                  |
| (ii) Chat is a 2-way communication which | (ii) e-mail is one way communication. |
| requires the permission of both parties. |                                       |

- 13. (i) Block C, It has maximum number of computers.
  - (ii) LAN, Because network spans over a building.
  - (iii) Star topology

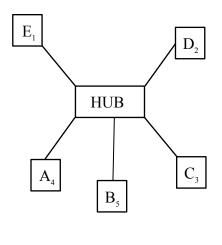